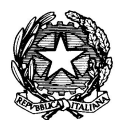

Ministero dell'Istruzione, dell'Università e della Ricerca **ISTITUTO DI ISTRUZIONE SUPERIORE "J. TORRIANI"**

E-mail: cris004006@pec.istruzione.it, cris004006@istruzione.it Sito Web: www.iistorriani.gov.it

# **ISTITUTO TECNICO - LICEO SCIENTIFICO**

Via Seminario, n° 17/19 - 26100 CREMONA 037228380 - Fax: 0372412602 **ISTITUTO PROFESSIONALE – IeFP** Sezione associata "ALA PONZONE CIMINO" Via Gerolamo da Cremona, 23 - 26100 CREMONA 037235179 - Fax: 0372457603

# *PROGRAMMA SVOLTO*

*DOCENTE: FANFONI A.S: 2018/2019*

## **DISCIPLINA: STA+MODULO**

# **CLASSE: 2BINFO Per ogni Tema svolto vengono indicati i relativi contenuti.**

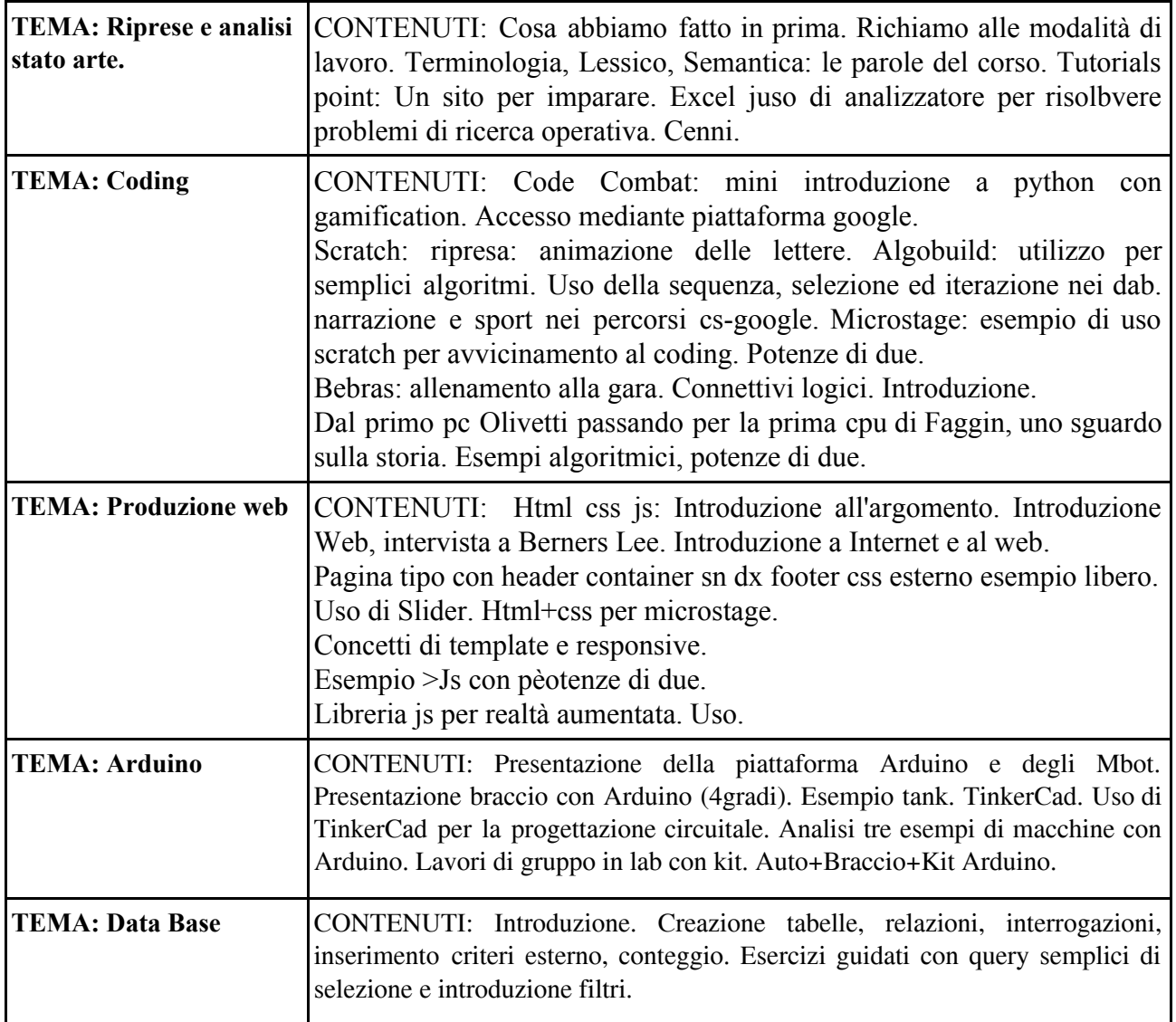

**Firma Docente\_\_\_\_\_\_\_\_\_\_\_\_\_\_\_\_\_\_\_\_\_\_\_\_\_\_\_ Data 04/06/2019**

**Firma Delegati di classe\_\_\_\_\_\_\_\_\_\_\_\_\_\_\_\_\_\_\_\_\_\_\_\_\_\_\_\_\_\_\_\_\_\_\_\_\_\_\_\_\_\_**

C.F.: **80003100197** – Cod. Mecc.: **CRIS004006** Certificazione di Sistema Qualità Norme **UNI EN ISO 9001**